## **ONO SOKKI**

## DS-2000 マルチチャンネルデータステーション

簡易操作手順書

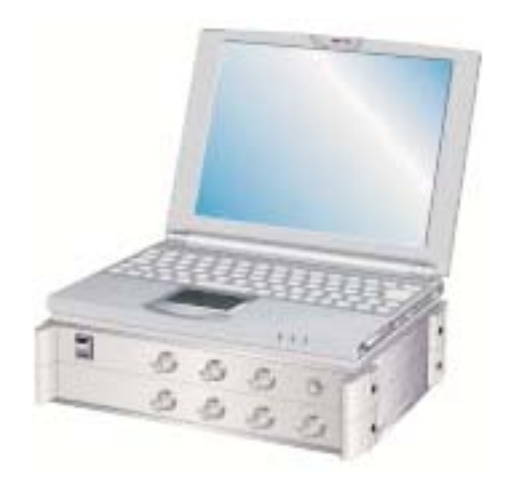

## 株式会社 小野測器

DS-0242

(Log Sweep)

 $Ch$  No.  $"$ ch No. DS **Max F 10k** \* Line/Decade  $2 \times \sqrt{1-3H}$ **Min F** 100  $- 200 -$ Signal Los Sine  $\overline{ }$ **P** Repeat Hz Log Sine Set FRF | Mave Monitor | List Rendon<br>Swept Sine Poeude Impulse  $10<sub>1</sub>$  $\Sigma$  is the contract of  $\Sigma$  is the contract of  $\Sigma$ Signal "Log Sine"  $1. H$   $2. H$   $3WEP$   $1. H$   $5WEP$ 5. Natural function of the Min function of the Min function of the Min function of the Min function of the Min function of the Min function of the Min function of the Min function of the Min function of the Min function of Line/Decade 500 Para Set Condition **Condition** Test Name Nov Servo Test No.  $T - 0001$ **Operator** DS-0242 Part Name New Parts Log Sine/Lin Sine Average **Orlast Signal**<br>(Aug + Offset) (=2Y Loc Sine / Lin Sine Average **THE**  $\overline{z}$ 8.500 Ano Offset 1.000 Folt. FFT T Taper ON(at Sine SPT) Average Clus 13 5  $\overline{r}$ 85-2011 Average(Fetal) 2001 + Set 35-2000 **Auto Renge**  $det 1$  [6,4677.18] P Auto Runne de  $-14.4477$ Auto Range Auto Range On レックス Output Signal Amp ⑤【Taper ON】のチェックボックスを 。 FRF Calib, ato Park Set | FFF | Wive Monitor | List | FFF Multi | Peak List Memory | Calculation | St art Check Start Stop  $10$  $\alpha$  as a  $\alpha$ Repeat  $H_2$   $\overline{\mathbf{Q}}$  $\overline{\mathsf{v}}$  Repeat Hz

11.表示変更

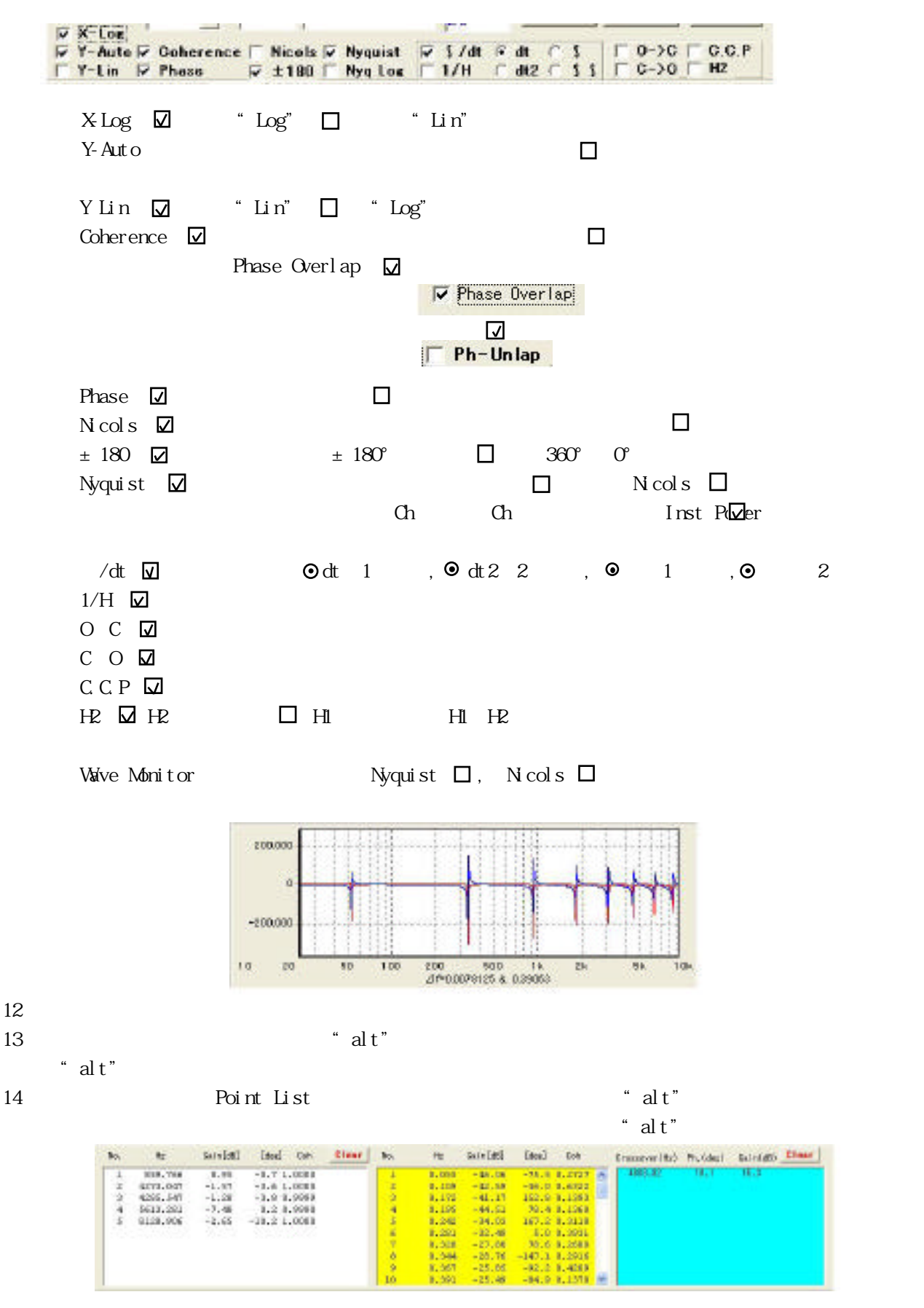

15. Boint List

-2-

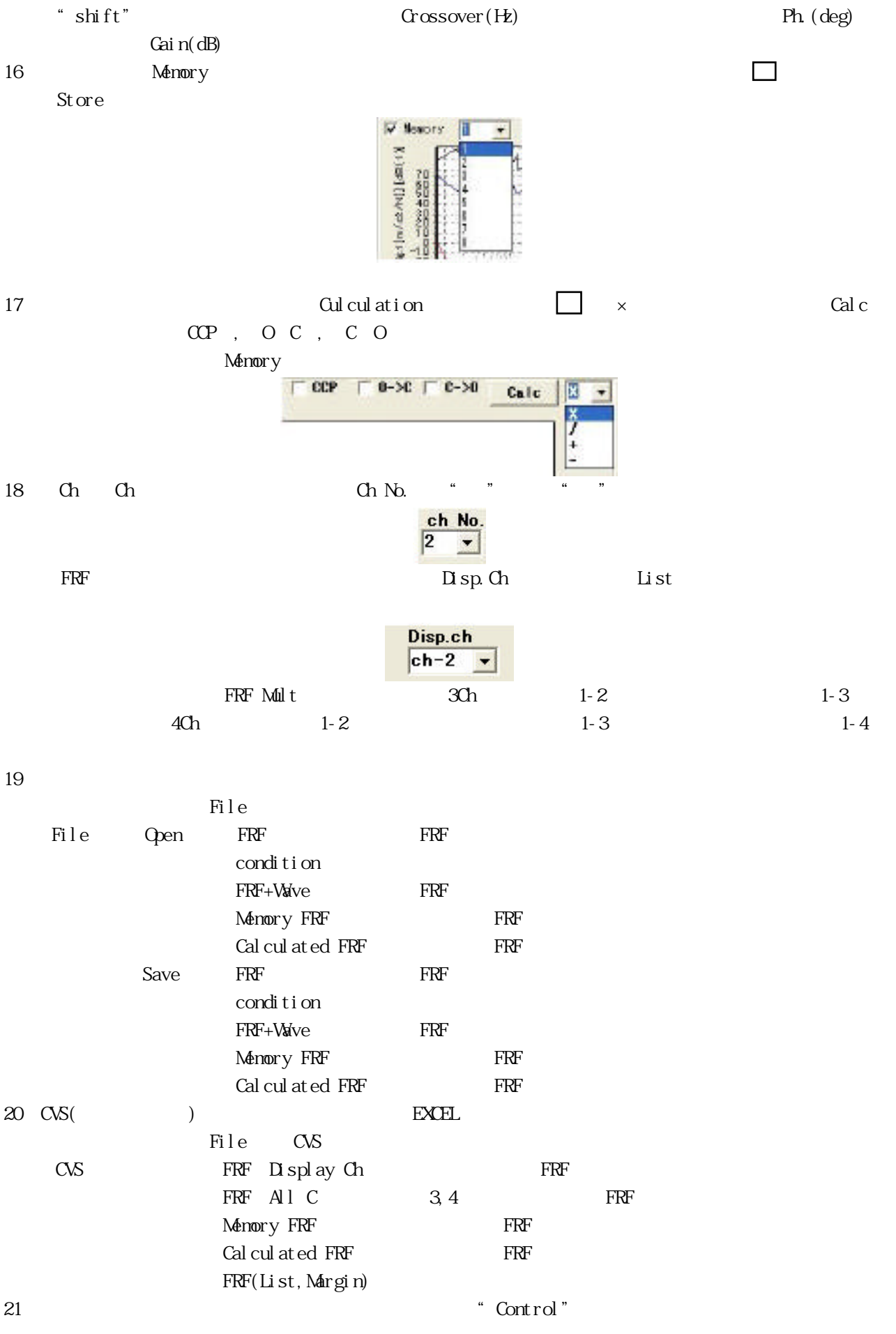

-3-